## Adobe Photoshop 7.0 For Windows Download 2021 Softlay ##BEST##

Installing Adobe Photoshop and then cracking it is easy and simple. The first step is to download and install the Adobe Photoshop software on your computer. Then, you need to locate the installation.exe file and run it. Once the installation is complete, you need to locate the patch file and copy it to your computer. The patch file is usually available online, and it is used to unlock the full version of the software. Once the patch file is copied, you need to run it and follow the instructions on the screen. Once the patching process is complete, you will have a fully functional version of Adobe Photoshop on your computer. To make sure that the software is running properly, you should check the version number to ensure that the crack was successful. And that's it - you have now successfully installed and cracked Adobe Photoshop!

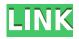

Adobe has refreshed the three products that make up their Creative Cloud offering: Photoshop, Lightroom and Illustrator. As a result of the refresh, there's been a major overhaul to the UI to make the software whiz along more quickly. The entire concept is pretty simple thanks to the big changes made to the UI and features. You've got a top toolbar, which includes the shortcuts to basic editing tasks. You can also access them by the familiar "F" hotkey (see below). The tools on the top toolbar are numerous and work in a similar way to other programs like Lightroom or Photoshop Elements. We'll take a look at what's new with this new version of Adobe Photoshop. Adobe Photoshop is one of the top photo editing software. It is one of the best software for image editing that has incorporated advanced tools for novice and expert users. Photoshop is the best software to create, edit and organize image. The changes that they made make the editing process easier and faster to be used by users. In the earlier versions Photoshop is very slow and big when the images are large. In the latest version, the editing speed is increased up to 5 times faster and it takes less than two seconds Adobe Photoshop is an advanced photo editing program. It has advanced features and some new features. It is very good software for photo editing. Adobe Photoshop is the best software to edit. It is the best photo editing software on a day to day basis. It is much faster and smoother than the earlier versions. An advanced user can make a photo editing in less time than earlier. It has a new interface for Photoshop and the old one is no more there. It provides new features. Brush Engine is the feature that gives all the tools in one single tool box. The tools have different options such as feathering, cloning etc.

## Adobe Photoshop 2022 (Version 23.4.1)Activation Code With Keygen X64 2022

The Top Benefits of Adobe Photoshop: The most obvious benefit of Adobe Photoshop is the fact that it has many editing tools such as the Crop tool, the Clone tool, the Spot Healing tool, the Move tool, the Zoom tool, and others. It also includes a selection & eraser tool that edits areas of your image. Other key tools found in Adobe Photoshop include: What is the Photoshop blog? The "Photoshop blog" is one of the nice features provided by the free membership. When you sign up for the Photoshop blog, you can create your own WordPress blog and upload any photos, graphics, videos, and documents you wish to share. What to Avoid: If you're new to Photoshop, it's easy to get confused about the various tools, especially the Move tool. If you've never used this tool before, this is perhaps the main reason you might not be getting as much of a performance out of Photoshop. This new revolution in smartphone photography combines some of the best features of Photoshop and Lightroom to create images reminiscent of what desktop creative software can do. In addition, Photoshop Camera is the first app to leverage the power of AI to quickly and easily open almost any kind of image in this powerful software. From the moment you take a photo, Adobe Photoshop Camera will introduce you to a single, unified process to make your photo better and help you create better creative work. Format your still image with the largest open canvas ever on a mobile device. Make your photo editing faster than ever using AI-powered photo matching. Transform your photo right after it's taken. e3d0a04c9c

## Adobe Photoshop 2022 (Version 23.4.1) Download (LifeTime) Activation Code License Code & Keygen 2023

More advanced CC users can use Photoshop's adjustment layers to add DoG, Saturation, Luma, or Levels. Depending on the need, a designer can also use Adjustment Layers to achieve the desired effect. Because Photoshop offers freedom of choice, a designer can quick tap the image and find a particular feature to adjust the image to the desired effect. The thing about the Adobe Production Premium suite is that it's a series of mission critical tools that will see a barrage of updates over the next few years. Similar to the Mac App Store for developers, Adobe is expanding the ways that developers can create apps from their creations. Adobe is also releasing a version of Photoshop as a desktop app, where you can create and edit files completely from within the browser. This means that Photoshop CS 6 and CS 6 Extended can now be run from your browser in a similar way to using a Chromebook. If you plan to use Photoshop before getting Photoshop elements then you must know that the difference between Photoshop and Photoshop elements is very clear. Although elements appears in a simple and a very straightforward manner, while Photoshop is a complete and advanced image editing software. Adobe Photoshop has a lot of photos and Photoshop features which make it a must have for all photographers. Here are some of the new features in Photoshop CS6 and CC2017:

- Color blocking. **Photoshop CS6** allows you to select portions of images or entire images using Color Selection tools. You can use various color themes to customize your selection.
- Distant Lighting. **Photoshop** allows you to make their own color definitions based on the colors of other images in the image.
  - This helps to create more realistic colors and contrast between images.
- Document Style:
  Photoshop creates a settings section Document: Doc Styles for each image in the project. You can then find it in the File menu of the image.

download adobe photoshop 2021 cc how do i download and install photoshop cc 2021 how do i download photoshop elements 2021 photoshop elements 2021 handbuch deutsch pdf download adobe photoshop cc 2021 direct download adobe photoshop 2021 direct download photoshop 2021 exe download photoshop elements 2021 crack download photoshop premiere elements 2021 download portraiture plugin for photoshop cc 2018 free download

This year, the team behind Photoshop Elements is adding a new feature to celebrate the platform's 25th birthday. Popular features like increased performance and support for converting images to video through the Select, Mosaic and Rotate tools let you expand your creative horizons even further. The team is also enhancing the pen tool, as well as bringing new features to masking and auto-correct. The team has also been busy on the back of the new video capabilities in Elements. The new Select, Mosaic and Rotate tools are making it even easier to rotate, drag and zoom images, while masking works better than ever with auto-curve. There are also new layer effects for transparency, reflection and pattern. The team has also announced a number of new updates to Adobe InDesign. For regular users, it means new look-up tools and most-used items to save time, but for those pushing the boundaries of creativity, it includes new content areas for prototyping, groups for coordinated layouts and more. Adobe is also making InDesign accessible via audio and Skype, and storing multiple versions of documents in the cloud. Plus, new creative export formats such as BIF, VEG and various InDesign 2020 file types make it easier than ever to work locally, on any device, with a single document. And, with the launch of InDesign CC 2020, it's also

been updated to support the new Mac Pro and new iOS 11 apps At Adobe MAX, members from the Creative Cloud team will discuss and demonstrate new creative opportunities with Adobe Sensei, Envelope Service and next generation publishing tools through email, mobile and social media.

Photoshop is a very popular alternative and a powerful photo editing software suite which comes with a number of powerful free and premium features which allows you to edit image in multiple ways. Adobe Photoshop has many great features such as amazing adjustments, stellar support, and an easy to learn interface among other things (For more tips and tricks, check out our Photoshop Tutorials). So, if you are looking for genuine photo editing software to add some life to your boring image or social media content, top your Instagram or Facebook with a few Photoshop edits and stand out! Want to travel across the globe and around the time? With the help of Adobe Photoshop, you can easily recreate any place on Earth in your editing tool and even stitch the photography from multiple trips together. So, if you are a photography enthusiast and want to travel across the world, there is no better alternative than to visit Adobe website and check out the wonderful photoshop tutorial. To learn how you can use Photoshop to create a 3D map, refer to this Photoshop tutorial. Making selections and painting are easy and accurate with the new Active brush. Select an area using a brush, and simply click on it with the Active brush. You can blow up the area to see it with just a click as well. The fastest way to put the world on hold and zoom into the subjects of your choice is with the Quick Selection tool. A click and drag on the screen will automatically crop and create a selection. You can set a cross-hair so you know exactly where you selected.

## https://soundcloud.com/andreymvrlivanov/free-download-license-key-portraiture-plugin-for-photosho p-cs5

https://soundcloud.com/edanunnor1989/comment-cracker-jeux-big-fish-games https://soundcloud.com/rexannari1980/pipeflow-expert-2016-v740-crack https://soundcloud.com/gagnergotaasu/daemon-tools-pro-440-serial-keygen https://soundcloud.com/pieveherbie1989/the-legend-of-bhagat-singh-movie-hd-video-download https://soundcloud.com/eduardwnhxv/ieee-1284-driver-windows-7-14 https://soundcloud.com/vigillslocox1986/tai-chi-zero-2-full-movie-download-in-hindi-dubbed https://soundcloud.com/creidelialec/microsoft-office-365-crack-pirate-bay https://soundcloud.com/grimrestmerssi1985/tai-windows-7-oem-brander-sony https://soundcloud.com/alekseydroqs6/archicad-16-free-download-with-crack-64-bit

Image editing is not new to Windows, but the Photoshop experience has typically been on Pro or Enterprise grade devices. Of course, even on desktop computers, many in the industry have been using the Adobe Creative Suite to edit photos and other designs in Photoshop because of its powerful, yet simple tools. More recently, Adobe has begun offering the suite on the individual store. One of the most important tools in Photoshop is called the Pencil tool. It sits on the top toolbar and is a digital brush that allows users to paint over or erase portions of images using a selection. In Photoshop, when you hover over the tool, it can recognize what part of the image you're working on and best features of the image for you to work with. You can erase, draw new shapes, or even add text with the Pencil tool. In Windows 10, Adobe has put a lot of effort into the Pencil tool in an effort to make it faster and more efficient. Users these days spend a lot of time creating things that require editing. Whether it be videos, drawings, or social media, this tool enables the user to get work done with confidence and ease of use. The Pencil tool is set to recognize physical items on screen or any specific shape that is printed on a sheet of paper. In addition to the Pencil tool, there are new features that allow users to control tools with your hands, create a new selection that is persistent and a new adjustment brush that helps users get a close to original look. Users are no longer required to use 'Toggle' tool to generate other selections. Merging elements of Elements and Photoshop into a new, post-solar eclipse application, the new application adds comprehensive retouching and non-destructive image editing features to the Elements family such as Content-Aware Fill, image adjustments, and more. The new application also lets you use Elements as a canvas for creating polished, digital images. You'll love Elements for users who want to edit photos, but it's not an editor you'd want to use for creative work. However, people who like to do visual effects such as dream land or create cut and paste animations might get a kick out of the new image editor, which includes filters powered by Adobe Sensei. Photoshop has the ability to edit a huge range of visual media, and as such, it can be a pain to find the right camera settings for any given image. But as someone who uses Photoshop for editing and working with the occasional photo, Elements simplifies and streamlines the process for a much better user experience. Are you looking to create some beautiful photo reports for your business or sharing stories of your adventures with friends? You can choose from a wide range of product reports and templates in minutes. If you want to get the most out of the software, you'll need to get a little deeper than the surface features. Photoshop's feature set is pretty complex, with hundreds of different tools for all kinds of tasks. What features do you want to see in Photoshop right now? Share your thoughts in the comments below, and be sure to check back for our video highlights of Photoshop on the web. We'll also include more in-depth coverage of the new features in Elements when they are announced later this year.